Министерство науки и высшего образования Российской Федерации Федеральное государственное бюджетное образовательное учреждение высшего образования «Кубанский государственный университет» Экономический факультет

# УТВЕРЖДАЮ: попектор по учебной работе, Уству боразования - первый **ERTOD** Хагуров Т.А. 2019 г.

## РАБОЧАЯ ПРОГРАММА ДИСЦИПЛИНЫ

БІ.В.05 ИМИТАЦИОННОЕ МОДЕЛИРОВАНИЕ

(код и наименование дисциплины в соответствии с учебным планом)

Направление подготовки и так 38.03.05 Бизнес-информатика

(код и наименование направления подготовки)

Электронный бизнес

Направленность (профиль)

Программа подготовки

(наименование направленности (профиля))

Академическая (академическая /прикладная)

Очная Форма обучения

(очная, очно-заочная, заочная)

Квалификация (степень) выпускника

Бакалавр

(бакалавр, магистр)

Краснодар 2019

## 1. ЦЕЛИ ИЗАДАЧИ ИЗУЧЕНИЯ ДИСЦИПЛИНЫ

1.1 Цель дисциплины: овладение студентами общекультурных и профессиональных компетенций, профессиональное понимание проблем имитационного моделирования; овладение индикативным аппаратом и инструментарием теории информации; понимание закономерностей, принципов построения имитационных моделей, применения построенных моделей для решения практических задач.

## Задачи дисциплины:

- ознакомление  $\mathbf{c}$ существующими нормативно-правовыми  $\bullet$ актами. регламентирующими правомерное использование имитационного моделирования в бизнес-процессах;
- ознакомление с основными способами и методами имитационного моделирования;
- ознакомление с существующими в России и за рубежом теориями систем;
- изучение возможностей решения экономических задач с использованием методов имитационного моделирования.

## 1.2. Место дисциплины в структуре ООП ВО

Дисциплина входит в вариативную часть обязательных дисциплин математического и естественнонаучного блока учебного плана подготовки бакалавров направления «Бизнесинформатика». Логически дисциплина увязана с такими основными базовыми курсами как «Математический анализ», «Теоретические основы информатики», «Общая теория систем», выступает основной по отношению к курсам «Дискретная математика», «Анализ данных», «Управление «Архитектура предприятия», информационно-телекоммуникационными сервисами и контентом».

## 1.3 Перечень планируемых результатов обучения по дисциплине (модулю), соотнесенных с планируемыми результатами освоения образовательной программы

Изучение данной учебной дисциплины направлено на формирование у обучающихся профессиональных компетенций: ПК-17, ПК-18

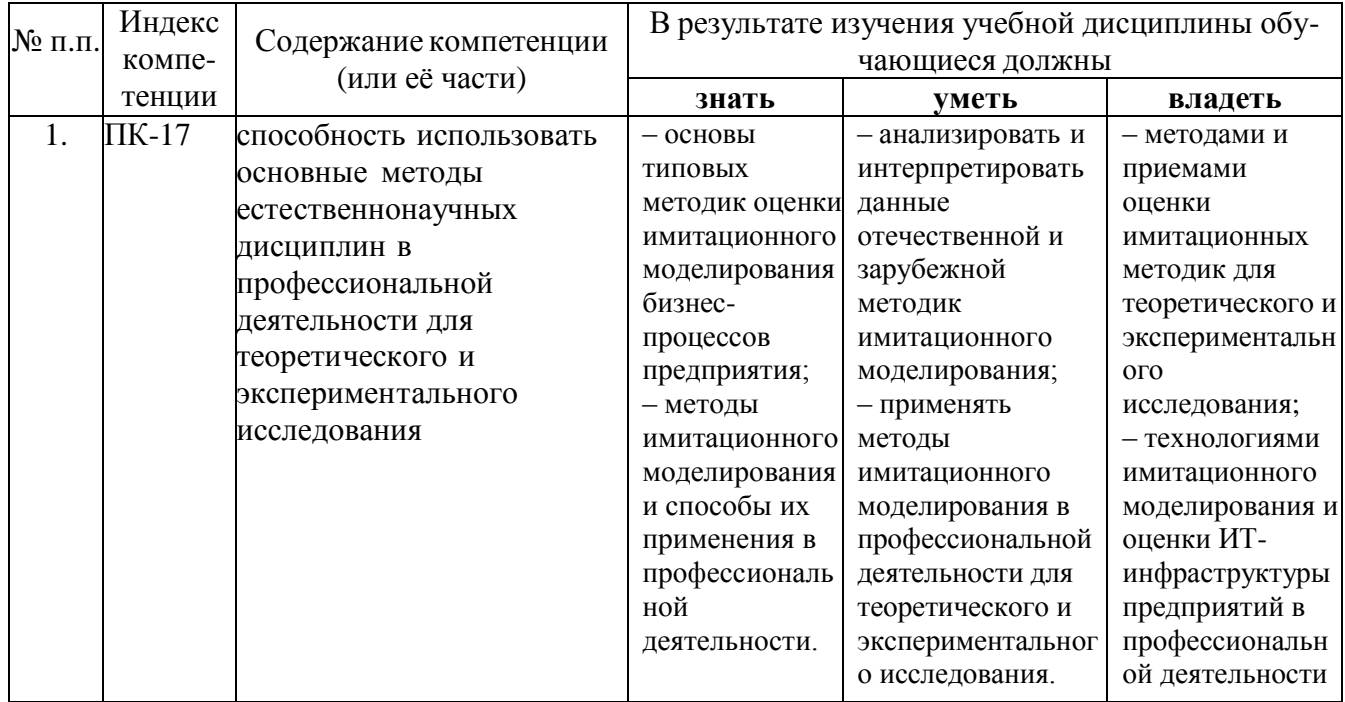

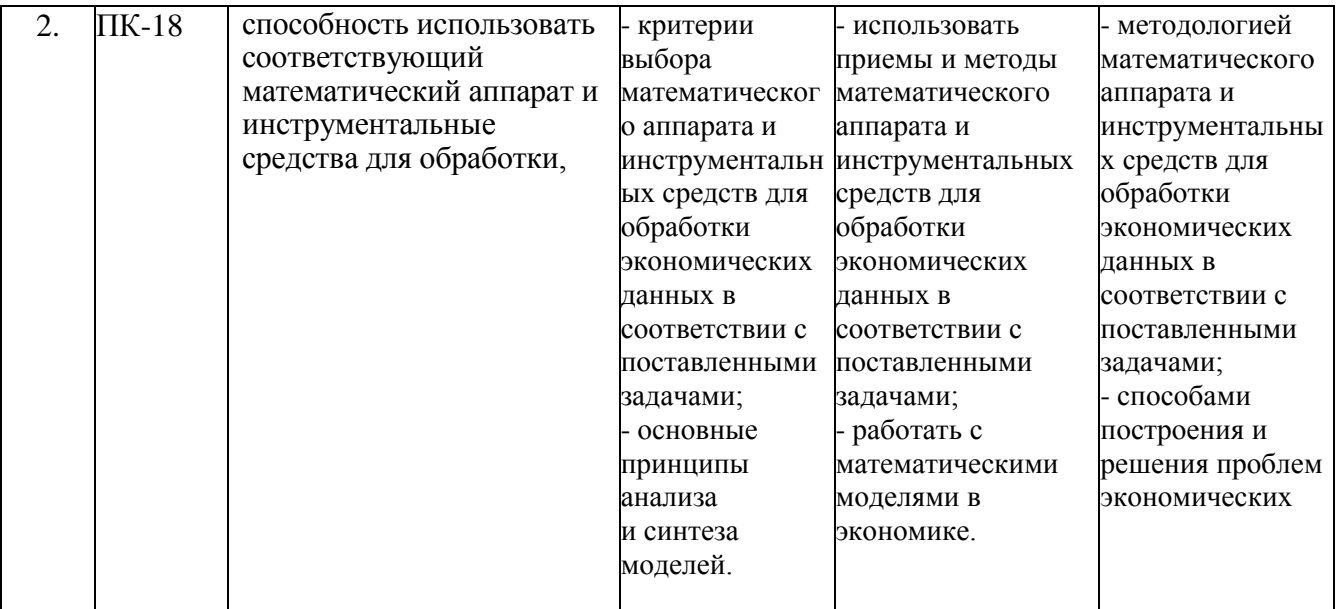

## **2 СТРУКТУРА И СОДЕРЖАНИЕ ДИСЦИПЛИНЫ**

## **2.1 Распределение трудоемкости дисциплины по видам работ**

**Объем трудоемкости:** *3 зачетные единицы (108 часов, из них – 52,3 часа контактной работы: лекционных 18 час., лабораторные занятия 32 час., 0,3 часа ИКР; 2 часа КСР, 29 часов самостоятельной работы; контроль – 26,7 часа)*

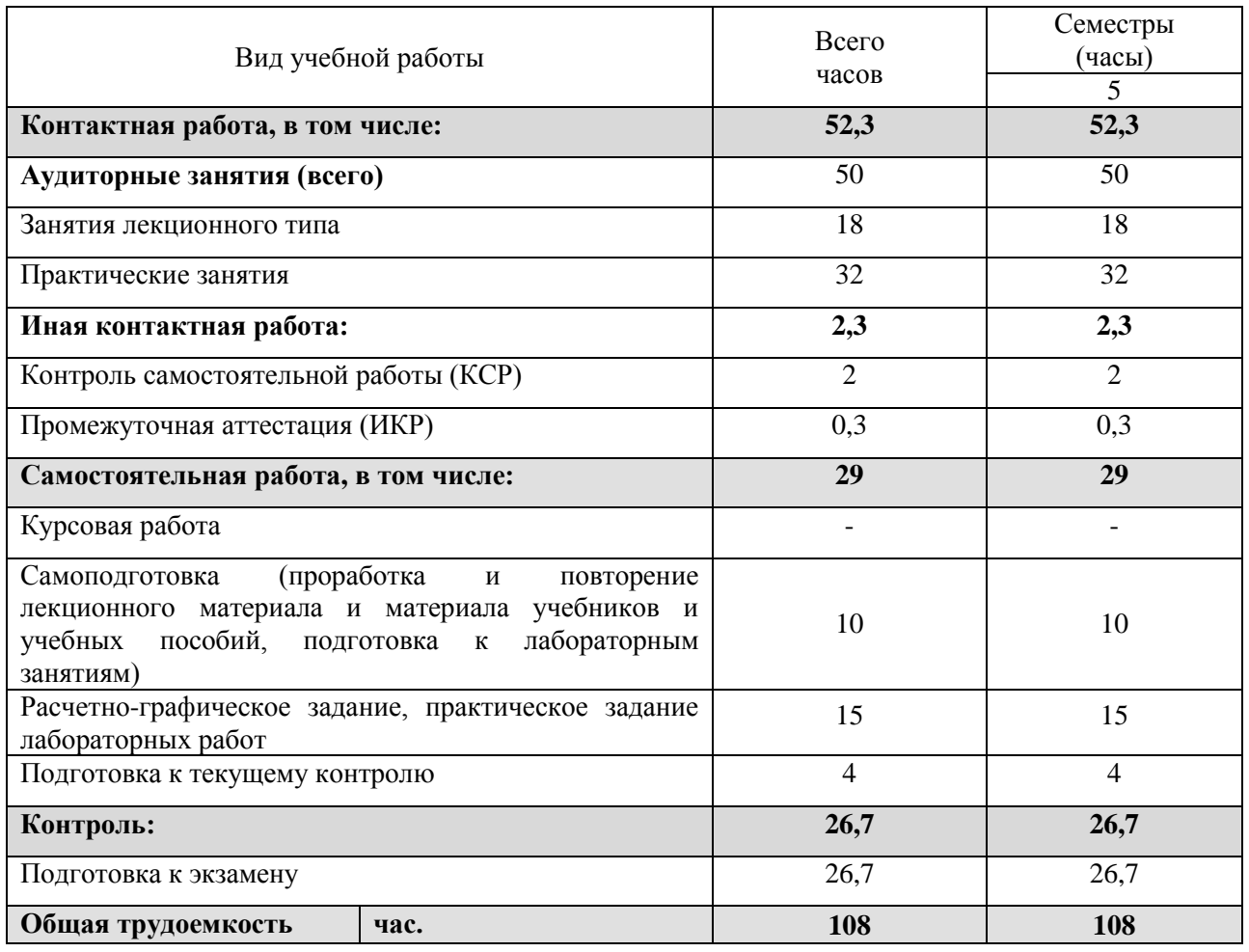

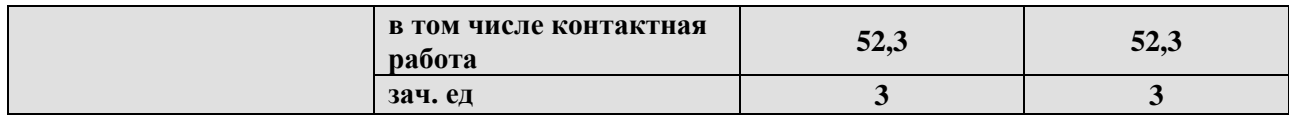

## **2.2 Структура дисциплины:**

Распределение видов учебной работы и их трудоемкости по разделам дисциплины. Разделы дисциплины, изучаемые в 5 семестре.

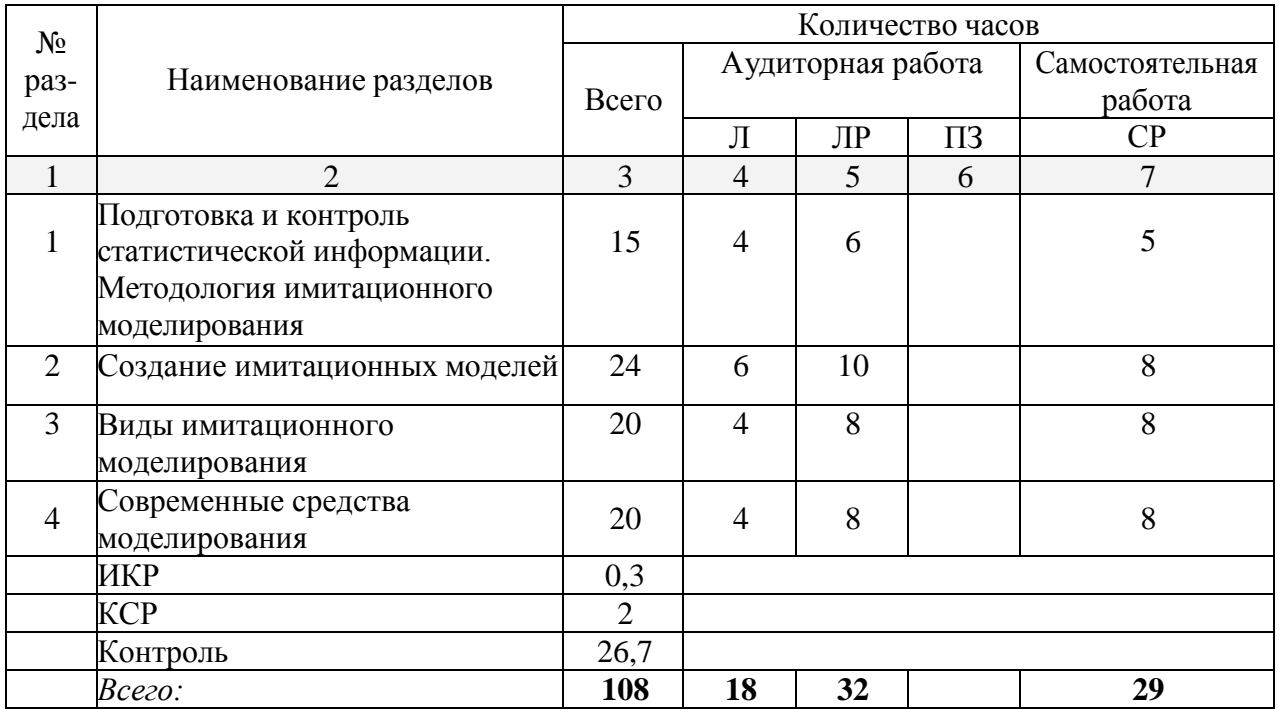

Примечание: Л – лекции, ПЗ – практические занятия / семинары, ЛР – лабораторные занятия, СР – самостоятельная работа студента

## **2.3 Содержание разделов (тем) дисциплины 2.3.1 Занятия лекционного типа**

![](_page_3_Picture_353.jpeg)

![](_page_4_Picture_4.jpeg)

![](_page_5_Picture_292.jpeg)

## **2.3.2 Практические занятия**

Практические занятия не предусмотрены учебным планом.

## **2.3.3 Лабораторные занятия**

![](_page_6_Picture_260.jpeg)

## **2.3.4 Примерная тематика курсовых работ**

Курсовые работы не предусмотрены учебным планом.

**2.4 Перечень учебно-методического обеспечения для самостоятельной работы обучающихся по дисциплине (модулю)**

![](_page_6_Picture_261.jpeg)

![](_page_7_Picture_212.jpeg)

Учебно-методические материалы для самостоятельной работы обучающихся из числа инвалидов и лиц с ограниченными возможностями здоровья (ОВЗ) предоставляются в формах, адаптированных к ограничениям их здоровья и восприятия информации:

Для лиц с нарушениями зрения:

– в печатной форме увеличенным шрифтом,

– в форме электронного документа,

Для лиц с нарушениями слуха:

– в печатной форме,

– в форме электронного документа.

Для лиц с нарушениями опорно-двигательного аппарата:

– в печатной форме,

– в форме электронного документа,

Данный перечень может быть конкретизирован в зависимости от контингента обучающихся.

#### **3. Образовательные технологии**

В процессе изучения дисциплины лекции, практические занятия, консультации являются ведущими формами обучения в рамках лекционно-семинарской образовательной технологии.

Лекции излагаются в виде презентации с использованием мультимедийной аппаратуры. Данные материалы в электронной форме передаются студентам.

Основной целью практических занятий является разбор практических ситуаций. Дополнительной целью практических занятий является контроль усвоения пройденного материала. На практических занятиях также осуществляется проверка выполнения заданий.

При проведении практических занятий участники готовят и представляют (с использованием программы PowerPoint) небольшие сообщения по наиболее важным теоретическим аспектам текущей темы, отвечают на вопросы преподавателя и других слушателей. В число видов работы, выполняемой слушателями самостоятельно, входят: 1) поиск и изучение литературы по рассматриваемой теме; 2) поиск и анализ научных статей, монографий по рассматриваемой теме; 3) подготовка реферативных обзоров; 4) подготовка презентации.

Интерактивные образовательные технологии, используемые в аудиторных занятиях: при реализации различных видов учебной работы (лекций и практических занятий) используются следующие образовательные технологии: дискуссии, презентации,

конференции. В сочетании с внеаудиторной работой они создают дополнительные условия формирования и развития требуемых компетенций обучающихся, поскольку позволяют обеспечить активное взаимодействие всех участников. Эти методы способствуют личностно-ориентированному подходу.

Для инвалидов и лиц с ограниченными возможностями здоровья устанавливается особый порядок освоения указанной дисциплины. В образовательном процессе используются социально-активные и рефлексивные методы обучения (ролевая игра), технологии социокультурной реабилитации с целью оказания помощи в установлении полноценных межличностных отношений с другими студентами, создании комфортного психологического климата в студенческой группе. Вышеозначенные образовательные технологии дают наиболее эффективные результаты освоения дисциплины с позиций занятия, актуализации содержания темы выработки продуктивного мышления, терминологической грамотности и компетентности обучаемого в аспекте социальнонаправленной позиции будущего специалиста, и мотивации к инициативному и творческому освоению учебного материала.

#### 4. Оценочные средства для текущего контроля успеваемости и промежуточной аттестации

#### 4.1 Фонд оценочных средств для проведения текущей аттестации

Оценочные средства для инвалидов и лиц с ограниченными возможностями здоровья выбираются с учетом их индивидуальных психофизических особенностей.

- при необходимости инвалидам и лицам с ограниченными возможностями здоровья предоставляется дополнительное время для подготовки ответа на экзамене;

- при проведении процедуры оценивания результатов обучения инвалидов и лиц с ограниченными возможностями здоровья предусматривается использование технических средств, необходимых им в связи с их индивидуальными особенностями;

- при необходимости для обучающихся с ограниченными возможностями здоровья и инвалидов процедура оценивания результатов обучения по дисциплине может проводиться в несколько этапов.

Процедура оценивания результатов обучения инвалидов и лиц с ограниченными возможностями здоровья по дисциплине (модулю) предусматривает предоставление информации в формах, адаптированных к ограничениям их здоровья и восприятия информации:

Для лиц с нарушениями зрения:

- в печатной форме увеличенным шрифтом,

- в форме электронного документа.

Для лиц с нарушениями слуха:

- в печатной форме,

- в форме электронного документа.

Для лиц с нарушениями опорно-двигательного аппарата:

- в печатной форме,

- в форме электронного документа.

Данный перечень может быть конкретизирован в зависимости от контингента обучающихся.

#### Примерный перечень контрольных вопросов по отдельным темам дисциплины (проверяемые компетенции ПК-17, ПК-18)

1. Суть имитационного моделирования.

2. Механизмы продвижения модельного времени.

3. Этапы построения имитационных моделей.

4. Адекватность модели, схема обеспечения адекватности модели.

5. Адекватность модели и валидация.

6. Адекватность модели и верификация.

7. Адекватность модели, схема сравнения выходных данных.

8. Планирование и проведение экспериментов на имитационных моделях, виды факторов и откликов.

9. Планирование и проведение экспериментов на имитационных моделях, поверхности откликов.

10. Планирование и проведение экспериментов на имитационных моделях, факторный план 2k.

11. Планирование и проведение экспериментов на имитационных моделях, главные эффекты факторов.

12. Планирование и проведение экспериментов на имитационных моделях, эффекты взаимодействия факторов.

13. Планирование и проведение экспериментов на имитационных моделях, факторный план с дробными репликами.

14. Планирование и проведение экспериментов на имитационных моделях, сверхнасыщенные планы.

15. Планирование и проведение экспериментов на имитационных моделях, отсеивание факторов.

16. Планирование и проведение экспериментов на имитационных моделях, метамодели.

17. Сравнение альтернативных конфигураций систем, Метод общих случайных чисел.

18. Сравнение альтернативных конфигураций систем, проблема синхронизации случайных чисел.

19. Сравнение альтернативных конфигураций систем, доверительные интервалы при сравнении альтернативных систем (на основе критерия Стьюдента).

20. Сравнение альтернативных конфигураций систем, доверительные интервалы Велча при сравнении альтернативных систем (предназначение).

21. Сравнение альтернативных конфигураций систем, выбор лучшей из множества конфигураций систем.

22. Метод Монте-Карло

23. Законы распределения, наиболее распространенные в практике статистических исследований.

24. Особенности способов получения случайных чисел: табличный, физический и программный способ.

25. Генерирование псевдослучайных чисел. Метод серединных квадратов. Недостатки.

26. Линейный конгруэнтный генератор. Теорема о трех условиях для того, чтобы генератор обладал полным периодом.

27. Конгруэнтный генератор с простым модулем. Механизм избежать явного деления.

28. Многократные рекурсивные генераторы и сложные генераторы.

29. Моделирование законов распределения. Метод обратной функции. Получение дискретных распределений методом обратной функции.

30. Недостатки и достоинства метода обратной функции. Генерирование усеченного распределения с помощью обратной функции.

31. Метод композиции для генерирования сложных законов распределения.

32. Метод принятия-отклонения для получения различных законов распределения.

33. Специальные свойства и метод свертки для генерирования случайных величин.

34. Генерирование нормального закона распределения.

35. Критерий Пирсона проверки соответствия статистических данных заданному теоретическому распределению.

36. Критерий Колмогорова проверки соответствия статистических данных заданному

теоретическому распределению.

37. Тестирование генераторов случайных чисел на равномерность заполнения многомерного пространства.

38. Тестирование генераторов случайных чисел на независимость случайных величин.

39. Системы массового обслуживания. Примеры. Из каких характерных частей состоит система массового обслуживания.

40. Основные критерии (характеристики) оценки работы системы массового обслуживания.

41. Стационарный Пуассоновский процесс. Генерирование стационарного Пуассоновского процесса поступления требований.

42. Нестационарный Пуассоновский процесс. Генерирование не стационарного пуассоновского процесса поступления.

43. Формулы Литтла соотношения длины очереди и времени пребывания в очереди, числа требований в системе и времени пребывания в системе.

44. Аналитическое решение систем массового обслуживания. Правило составления уравнений Колмогорова. Особенности аналитического решения.

45. Непрерывные модели, способы решения.

46. Непрерывные модели, примеры.

47. Модели системной динамики (Дж. Форрестера), примеры.

48. Агентно-ориентированные модели, классификация среды.

#### **Пример практического задания лабораторной работы (проверяемые компетенции ПК-17, ПК-18)**

*ЛР №1– «Законы распределения плотности вероятности случайных величин, наиболее часто встречающихся в имитационном моделировании. Моделирование законов распределения».*

#### **Задание:**

1. Построить график функции плотности вероятности.

2. Предложить алгоритм получения случайных величин в соответствии с заданным законом распределения

3. Получить выборку размером 1000 в соответствии с заданным законом распределения.

4. Проверить соответствие полученных данных теоретическому закону распределения по критерию Пирсона или Колмогорова

Примечание. Можно использовать встроенный генератор случайных чисел Excel для получения базовых случайных чисел.

Варианты (краткий примерный перечень):

Вариант 1. 
$$
|f(x)| = \begin{cases} \frac{1}{2}\lambda_1 e^{-\lambda_1(b-x)}, & x \in [a, b] \\ 0.15, & x \in [b, c] \\ \frac{1}{3}\lambda_2 e^{-\lambda_2(x-c)}, & x \in [c, d] \\ 0, & x \notin [a, d] \end{cases}
$$

\n9.315. 
$$
|f(x)| = \lambda_1 e^{-\lambda_2(x-c)} \cdot \lambda_2 e^{-\lambda_3(x-c)} \cdot \lambda_3 e^{-\lambda_4(x-c)} \cdot \lambda_4 e^{-\lambda_5(x-c)} \cdot \lambda_5 e^{-\lambda_6(x-c)} \cdot \lambda_6 e^{-\lambda_6(x-c)} \cdot \lambda_7 e^{-\lambda_7(x-c)} \cdot \lambda_8 e^{-\lambda_7(x-c)} \cdot \lambda_8 e^{-\lambda_7(x-c)} \cdot \lambda
$$

rge  $a = 9.945$ ,  $b = 13$ ,  $c = 16$ ,  $d = 19.083$ ,  $\lambda_1 = 0.3$ ,  $\lambda_2 = 0.45$ 

\n Bapuant 2. \n 
$$
f(x) =\n \begin{cases}\n \frac{0.1(c-x)}{(c-a)} I(x, a, c) +\n \frac{0.1(x-b)}{(d-b)} I(x, b, d), \quad x \in [a, d] \\
 0, \quad x \notin [a, d]\n \end{cases}
$$
\n

\n\n The  $a = 3$ ,  $b = 7$ ,  $c = 13$ ,  $d = 17$ , a  $I(x, x_1, x_2) =\n \begin{cases}\n 1, & x \in [x_1, x_2] \\
 0, & x \notin [x_1, x_2]\n \end{cases}$ \n

Bynaff 3.

\n
$$
f(x) = \begin{cases} \n\frac{0.1275(b-x)}{(b-a)} I(x, a, b) + \frac{0.1275(x-c)}{(d-c)} I(x, c, d) + \frac{0.5}{\sigma \sqrt{2\pi}} e^{-\frac{(x-m)^2}{2\sigma^2}}, x \in [a, d] \\
0, & x \notin [a, d] \n\end{cases}
$$
\nFigure 1.1.1.2.1.2.2

\n
$$
a I(x, x_1, x_2) = \begin{cases} \n1, & x \in [x_1, x_2] \\ \n0, & x \notin [x_1, x_2] \n\end{cases}
$$

Вариант 4. 
$$
f(x) = \begin{cases} \frac{5}{7} \lambda_1 e^{-\lambda_1 (x-a)} + \frac{5}{8} \lambda_2 e^{-\lambda_2 (b-x)}, & x \in [a, b] \\ 0, & x \notin [a, b] \end{cases}
$$

\nгде  $a = 10$ ,  $b = 20$ ,  $\lambda_1 = 0.12$ ,  $\lambda_2 = 0.1617$ 

\nВариант 5.  $f(x) = \begin{cases} \frac{0.2}{(b-a)}, & x \in [a, b] \\ \frac{0.3}{(c-b)}, & x \in [b, c] \\ \frac{0.5}{(d-c)}, & x \in [c, d] \\ 0 & x \notin [a, d] \end{cases}$ 

\nгде  $a = 7$ ,  $b = 10$ ,  $c = 13$ ,  $d = 16$ 

Студенты должны выполнить все пункты задания и оформить соответствующий файл в Excel с решением, графиками и подробным описанием расчетов и хода решения.

*ЛР №3 – «Имитационное моделирование при планировании производственного ассортимента»*

#### **Задание:**

I. **(***На кондитерской фабрике***)** Маленькая кондитерская фабрика должна закрыться на реконструкцию. Необходимо реализовать оставшиеся запасы сырья для производства продуктов из ассортимента фабрики, получив максимальную прибыль. Запасы и расход каждого вида сырья для производства единицы продукции каждого вида, а также получаемая при этом прибыль представлены в табл. 1.

|          |        | Продукты             |                     |              |                |                                 |
|----------|--------|----------------------|---------------------|--------------|----------------|---------------------------------|
| Сырье    | Запасы | Ореховый<br>звон, x1 | Райский<br>вкус, х2 | Батончик, хЗ | Белка, х4      | Ромашка,<br>$\mathbf{x}$ 5      |
| Темный   | 1411   | 0,8                  | 0,5                 |              | $\overline{2}$ | 1,1                             |
| шоколад  |        |                      |                     |              |                |                                 |
| Светлый  | 149    | 0,2                  | 0,1                 | 0,1          | 0,1            | 0,2                             |
| шоколад  |        |                      |                     |              |                |                                 |
| Caxap    | 815,5  | 0,3                  | 0,4                 | 0,6          | 1,3            | 0,05                            |
| Карамель | 466    | 0,2                  | 0,3                 | 0,3          | 0,7            | 0,5                             |
| Орехи    | 1080   | 0,7                  | 0,1                 | 0,9          | 1,5            | $\overline{0}$                  |
| Прибыль/ |        |                      | 0,7                 | 1,1          | 2              | 0,6<br>$\overline{\phantom{a}}$ |

*Таблица 1.* **Параметры задачи**

![](_page_12_Picture_184.jpeg)

 $\Pi$ . Условия для задачи имитационного моделирования:

> Интервалы изменения переменных (объемов производства)  $400 \le x_1 \le 500$ ,  $55 \le x_2 \le 65$ ,  $0 \le x_1 \le 50$  $x_3 \le 15$ ,  $480 \le x_4 \le 530$ ,  $0 \le x_5 \le 15$  - изменять равномерно в этих интервалах.

Проанализировать изменение прибыли при изменении каждой переменной по отдельности, фиксируя при этом другие переменные на среднем уровне. Дополнить анализ расчетом коэффициентов корреляции  $r_{vxi}$ ,  $r_{vxi}$ ,  $r_{vxi}$ , Построить графики функций  $y(x_1)$ , ...,  $y(x_5)$ ,  $y(x_1)$ ,  $\ldots$ X<sub>5</sub>).

Изменить равномерно прибыль от реализации Батончика в интервале от 1,1 до 10. Определить, при каком значении прибыли эта продукция войдет в план производства. Вычислить при каждом плане расход сырья. Построить графики.

ЛР №4 - «Имитационное моделирование инвестиционных рисков. Оценка результатов эксперимента».

#### Залание:

Предприятие рассматривает инвестиционный проект по производству нового вида продукту. Проект рассчитан на 5 лет. Первоначальные инвестиции  $(I_0)$  планируются в объеме 4200 ден. ед. Для определения ежегодных поступлений предлагается использовать формулу, отражающую их структуру:

 $NCF_t = (Q_t \cdot (P_t - V_t) - F - A) \cdot (1 - Nat) + A,$ 

где  $Q_t$  – объем выпуска нового вида продукции, шт.,

 $P_t$  – цена за штуку,

 $V_t$  – переменные затраты на одну единицу продукции,

 $F$  – постоянные затраты в объеме 500 ден. ед.,

А - амортизация, 100 ден. ед. в год.

Nal - ставка налога на прибыль, 0,2 или 20%.

Показатели  $Q_t$ ,  $P_t$ ,  $V_t$  – рассматриваются как случайные величины, однако равномерно распределенные и ожидаемы в пределах:

 $150 < Q_t < 300$  $40 < P_t < 55$  $25 < V_t < 35$ 

Таким образом, и сами итоговые денежные потоки  $NCF<sub>t</sub>$  в рамках каждого года будут величинами случайными.

В качестве показателя эффективности планируемого инвестиционного проекта можно рассмотреть чистую приведенную (дисконтированную) стоимость проекта (и/или другие показатели):

$$
NPV = \sum_{t=1}^{5} \frac{NCF_t}{(1+i)^t} - I_0,
$$

где і - годовая ставка дисконтирования (предполагается неизменной в течение всего расчетного периода).

Для оценки риска получения отрицательного значения NPV (проект убыточен) можно использовать:

1) математическое ожидание NPV,

2) среднеквадратическое (или стандартное) отклонение  $\sigma_{NPV}$ ,

3) коэффициент вариации полученных значений NPV,

4) вероятность получения отрицательного значения NPV, т.е.  $P = P\{NPV < 0\}$  или попадания NPV в более узкий интервал (с указанием границ этого интервала), т.е.  $P = P{a \leq a \leq n}$  $NPV < b$ .

## СХЕМА работы (исследования):

- 1. Ввод фиксированных данных в таблицу Excel.
- 2. Подготовка форм для равномерной генерации внутри заданных интервалов значений  $Q_t$ ,  $P_t$ , V<sub>t</sub>. Генерация этих показателей для каждого года расчетного периода. Число генерируемых значений в каждом случае 1000.
- 3. Вычисление итоговых денежных потоков  $NCF<sub>t</sub>$  для каждого года расчетного периода. Определение минимального, максимального, среднего значений, дисперсии и среднеквадратического отклонения.
- 4. Расчет дисконтирующих множителей для  $NCF_t$ ,  $t = 1, ..., 5$ . Определить ставку дисконтирования самостоятельно (например, по средней ставке по депозитам банков + 5 на риски).
- 5. Расчет значения NPV.
- 6. Определение минимального, максимального, среднего значений NPV, дисперсии, среднеквадратического отклонения и коэффициента вариации.
- 7. Анализ значений NPV и числовых характеристик распределения этих значений. Формирование интервального вариационного ряда.
- 8. Построение гистограммы интервального ряда. Предположения о законе распределения (плотности распределения) NPV.
- 9. Проверка гипотезы (п. 8).

10. Выволы.

## 4.2 Фонд оценочных средств для проведения промежуточной аттестации.

## Вопросы для экзамена по дисциплине (проверяемые компетенции ПК-17, ПК-18)

 $1.$ Классификация имитационных моделей.

 $\overline{2}$ . ГСЧ. Особенности способов получения случайных чисел: табличный, физический и программный способ.

- $3.$ ГСЧ. Метод серединных квадратов. Недостатки.
- $4.$ ГСЧ. Линейный конгруэнтный генератор.
- Теорема о трех условиях для того, чтобы генератор случайных чисел обладал полным 5. периодом.

6. Конгруэнтный генератор с простым модулем. Механизм уклонения от явного леления.

Моделирование законов распределения: метод обратного преобразования (обратной  $7.$ функции).

Моделирование законов распределения: Получение дискретных распределений 8. методом обратной функции.

Моделирование законов распределения: Генерирование стандартного нормального 9. закона распределения

- 10. Метод композиции для генерирования сложных законов распределения.
- $11.$ Метод принятия-отклонения для получения произвольных законов распределения.
- 12. Критерий Пирсона проверки соответствия статистических данных заданному теоретическому распределению.

Критерий Колмогорова проверки соответствия статистических данных заданному 13. теоретическому распределению.

 $14.$ Тестирование генераторов случайных чисел на независимость случайных величин.

- 15. Этапы разработки систем имитационного моделирования.
- 16. Исследование целей и задач построения имитационных моделей.
- 17. Априорный этап и спецификация имитационных моделей.
- 18. Информационный этап построения имитационных моделей.
- 19. Параметризация и верификация имитационной модели.
- 20. Прогнозирование имитационных моделей.
- 21. Специализированные программы имитационного моделирования систем.
- 22. Использование математического пакета компьютерной программы Matlab для
- построения имитационных моделей систем.
- 23. Использование математического пакета компьютерной программы Matcad для

построения имитационных моделей.

24. Анализ влияния внутренних управляющих ресурсов организации на динамику моделирования имитационной модели системы.

25. Анализ влияния внешних воздействий на мобилизацию внутренних ресурсов при экспериментальном построении имитационной модели системы.

26. Системы массового обслуживания. Основные части СМО. Начало и окончание работы СМО.

- 27. Основные критерии оценки работы системы массового обслуживания.
- 28. Показатели эффективности СМО.

29. Стационарный и нестационарный Пуассоновский процесс поступления заявок на обслуживание.

- 30. Планирование эксперимента: виды факторов и отклики.
- 31. Планирование эксперимента: факторный план 2k и эффекты факторов.
- 32. Агрегативные, непрерывные модели, модели системной динамики.
- 33. Агентно-ориентированные модели.
- 34. Статистические модели и метод Монте-Карло.
- 35. Современные средства моделирования: расширенный редактор GPSS World.
- 36. Современные средства моделирования: AnyLogic .
- 37. Современные средства моделирования: Arena.
- 38. Современные средства моделирования: Piligrim.

## **5. Перечень основной и дополнительной учебной литературы, необходимой для освоения дисциплины (модуля).**

## **5.1 Основная литература:\***

1. Решмин, Б.И. Имитационное моделирование и системы управления. Учебнопрактическое пособие [Электронный ресурс]: учеб. пособие — Электрон. дан. — Вологда: "Инфра-Инженерия", 2016. — 74 с. — Режим доступа: https://e.lanbook.com/book/80296.

2. Кобелев Н.Б. Основы имитационного моделирования сложных экономических систем [Текст]: учебное пособие для студентов вузов / Н. Б. Кобелев; Акад. нар. хоз-ва при Правительстве Рос. Федерации. - М.: ДЕЛО, 2003. - 335 с.: ил. - Библиогр.: с. 333 - 335. - ISBN 5774903095. – 45 экз.

3. Компьютерная имитация экономических процессов [Текст] : учебник / под ред. А. А. Емельянова. - М.: МФПА: [Маркет ДС], 2010. - 463 с.: ил. - (Университетская серия). - Библиогр.: с. 442-443. - ISBN 9785944160645:388.37. – 11 экз.

4. Лычкина, Н. Н. Имитационное моделирование экономических процессов [Электронный ресурс]: учебное пособие / Н.Н. Лычкина. - М.: ИНФРА-М, 2014. - 254 с. http://znanium.com/bookread2.php?book=429005.

\*Для освоения дисциплины инвалидами и лицами с ограниченными возможностями здоровья имеются издания в электронном виде в электронно-библиотечных системах «Лань» и «Юрайт», «Знаниум».

## **5.2 Дополнительная литература:**

1. Количественные методы в экономических исследованиях [Электронный ресурс]: учебник / под ред. Л. В. Тумановой, М. В. Грачевой, Ю. Н. Черемных. - 2-е изд., перераб. и доп. - М.: ЮНИТИ-ДАНА, 2015. - 687 с. - http://biblioclub.ru/index.php?page =book&id=119441.

2. Чикуров, Н. Г. Моделирование систем и процессов [Электронный ресурс]: учебное пособие / Н. Г. Чикуров. - М.: РИОР: ИНФРА-М, 2013. - 398 с. -

http://znanium.com/catalog.php?bookinfo=392652.

3. Мешечкин, В. В. Имитационное моделирование [Электронный ресурс]: учебное пособие / В. В. Мешечкин, М. В. Косенкова. - Кемерово: Кемеровский государственный университет, 2012. - 116 с. - https://biblioclub.ru/index.php?page=book\_red&id=232371&sr=1.

**6. Перечень ресурсов информационно-телекоммуникационной сети «Интернет», необходимых для освоения дисциплины (модуля).**

1.URL:http://www.iacenter.ru – Официальный сайт Межведомственного аналитического центра.

2. RL: http://www.depprom. krasnodar.ru –Официальный сайт Департамента промышленности Администрации Краснодарского края.

3. URL: http://www.gks.ru – официальный сайт Федеральной службы государственной статистики.

4. URL: http://www.krsdstat.ru – официальный сайт Территориального органа Федеральной службы государственной статистики по Краснодарскому краю.

5. URL: http://economy.krasnodar.ru – официальный сайт Департамента экономического развития Администрации Краснодарского края.

6. URL:http://www.economy.gov.ru – официальный сайт Министерства экономического развития Российской Федерации.

7. Обучающие материалы и видео по AnyLogic, доступные по адресу www.anylogic.ru/books, www.anylogic.ru/education-videos.

8. Национальное общество имитационного моделирования www.Simulation.su.

9. Электронно-библиотечная система BOOK.RU http://www.book.ru

10. Электронно-библиотечная система «Университетская библиотека ОНЛАЙН» http://biblioclub.ru/

11. Электронно-библиотечная система Znanium [http://www.znanium.com.](http://www.znanium.com/)

12. Электронно-библиотечная система «Лань» [http://e.lanbook.com.](http://e.lanbook.com/)

13. Электронно-библиотечная система «Юрайт» [www.biblio-online.ru.](http://www.biblio-online.ru/)

14. [www.nisse.ru](http://www.nisse.ru/) – сайт Независимого института системных исследований проблем предпринимательства с отчетами, аналитикой, мнениями экспертов по проблемам развития частного предпринимательства в России;

15. [www.binec.ru](http://www.binec.ru/) – сайт Московского центра деловой информации о малом

предприни- мательстве Москвы и инфраструктуре его поддержки;

16. [www.allmedia.ru](http://www.allmedia.ru/) – Российский деловой портал «Альянс Медиа».

Кроме того, рекомендуется пользоваться электронными ресурсами библиотеки Кубанского государственного университета.

## **7. Методические указания для обучающихся по освоению дисциплины (модуля).**

Успешное овладение знаниями по дисциплине предполагает постоянную и кропотливую самостоятельную работу студентов на лекциях, лабораторных занятиях, при подготовке к контрольным работам и т.д. Под самостоятельной работой следует понимать совокупность всей самостоятельной деятельности студентов, как в учебной аудитории, так и вне ее, в контакте с преподавателем и в его отсутствии.

Самостоятельная работа реализуется:

1. Непосредственно в процессе аудиторных занятий - на лекциях, лабораторных занятиях.

2. В контакте с преподавателем вне рамок расписания - на консультациях по учебным вопросам, в ходе творческих контактов, при ликвидации задолженностей, при

выполнении индивидуальных заданий и т.д.

3. В библиотеке, дома, в общежитии, на кафедре при выполнении студентом учебных и творческих задач.

Запись лекции – одна из форм активной самостоятельной работы студентов, требующая навыков и умения кратко, схематично, последовательно и логично фиксировать основные положения, выводы, обобщения, формулировки. Данная дисциплина как наука использует свою терминологию, категориальный, графический и экономико-математический аппараты, которыми студент должен научиться пользоваться и применять по ходу записи лекции. Культура записи лекции – один из важнейших факторов успешного и творческого овладения знаниями по современным экономическим проблемам общества. Последующая работа над текстом лекции воскрешает в памяти ее содержание, позволяет развивать экономическое мышление.

Во время лекции студентам необходимо обратить внимание на логику изложения материала преподавателем. Не ждать предложения от преподавателя конспектировать всю лекцию или отдельные ее фрагменты. Пытаться конспектировать самому в удобной для студента форме. Не стремиться записать все дословно, конспектировать необходимо самое главное, основное.

Самостоятельная работа направлена на усвоение системы научных и профессиональных знаний, формирования умений и навыков, приобретение опыта самостоятельной творческой деятельности. СРС помогает формировать культуру мышления студентов, расширять познавательную деятельность.

Виды самостоятельной работы по курсу:

*а) по целям:* подготовка к лекциям, к лабораторным занятиям, к контрольной работе, подготовка научного доклада и выполнение заданий по НИР.

*б) по характеру работы:* изучение литературы, конспекта лекций; поиск литературы в библиотеке; конспектирование рекомендуемой для самостоятельного изучения научной литературы; решение задач; выполнение домашних индивидуальных контрольных заданий по разделам курса.

Индивидуальные задания выдаются студентам по прочтению темы преподавателям. Задания прорабатываются в индивидуальном порядке учащимися и должно быть выполнено к экзамену.

К внеаудиторной самостоятельной работе относится:

− выполнение домашних заданий разнообразного характера. Это - решение задач; подбор и изучение литературных источников; разработка и составление различных схем; выполнение графических работ; проведение расчетов и др.;

− выполнение индивидуальных заданий, направленных на развитие у студентов самостоятельности и инициативы;

− подготовка к участию в научно-теоретических и практических конференциях.

Для успешного усвоения курса важное значение имеет самостоятельная работа с книгой. Студент не должен допускать чтение материала выборочно или «по диагонали», поскольку в этом случае огромное количество необходимой информации остается вне внимания.

#### **8. Перечень информационных технологий, используемых при осуществлении образовательного процесса по дисциплине (модулю).**

#### **8.1 Перечень необходимого программного обеспечения.**

При изучении дисциплины «Имитационное моделирование» используется следующее программное обеспечение: Microsoft Windows 8, 10, Microsoft Office Professional Plus, Maple 18 и SPSS Statistics.

#### **8.2 Перечень необходимых информационных справочных систем**

Обучающимся должен быть обеспечен доступ к современным профессиональным базам данных, профессиональным справочным и поисковым системам:

Электронная библиотечная система (ЭБС) «Университетская библиотека ONLINE» [\(http://www.biblioclub.ru\)](http://www.biblioclub.ru/)

Электронная библиотечная система издательства «Лань» [\(https://e.lanbook.com\)](https://e.lanbook.com/)

Электронная библиотечная система «Юрайт» [\(http://www.biblio-online.ru\)](http://www.biblio-online.ru/)

Электронная библиотечная система «ZNANIUM.COM» [\(https://znanium.com\)](https://znanium.com/)

Электронно-библиотечная система (ЭБС) BOOK.ru [\(http://www.book.ru\)](http://www.book.ru/)

Электронная библиотечная система eLIBRARY.RU [\(http://www.elibrary.ru\)](http://www.elibrary.ru/)

Справочно-правовая система «Консультант Плюс» [\(http://www.consultant.ru\)](http://www.consultant.ru/)

Справочно-правовая система «Гарант» (http://www.garant.ru) «Консультант студента» [\(www.studentlibrary.ru\)](http://www.studentlibrary.ru/)

И иные, представленные на сайте КубГУ в разделе «Библиотека КубГУ.

## **9. Материально-техническая база, необходимая для осуществления образовательного процесса по дисциплине (модулю)**

![](_page_17_Picture_247.jpeg)

## **Перечень необходимых информационных справочных систем и профессиональных баз данных**

Обучающимся обеспечен доступ к современным профессиональным базам данных, профессиональным справочным и поисковым системам:

- 1. Консультант Плюс справочная правовая система [http://www.consultant.ru;](http://www.consultant.ru/)
- 2. База данных международных индексов научного цитирования [Web of Science](http://webofscience.com/) [\(WoS\)](http://webofscience.com/) [http://webofscience.com/;](http://webofscience.com/)
- 3. База данных рефератов и цитирования [Scopus http://www.scopus.com/;](http://www.scopus.com/)
- 4. Базы [данных компании «Ист Вью»](http://dlib.eastview.com/) [http://dlib.eastview.com;](http://dlib.eastview.com/)
- 5. База открытых данных Росфинмониторинга [http://fedsfm.ru/opendata;](http://fedsfm.ru/opendata)
- 6. База открытых данных Росстата http://www.gks.ru/opendata/dataset;
- 7. База открытых данных Управления Федеральной службы государственной статистики по Краснодарскому краю и Республике Адыгея [http://krsdstat.gks.ru/wps/wcm/connect/rosstat\\_ts/krsdstat/ru/statistics/krsndStat/db/;](http://krsdstat.gks.ru/wps/wcm/connect/rosstat_ts/krsdstat/ru/statistics/krsndStat/db/)
- 8. [Научная электронная библиотека \(НЭБ\)](http://www.elibrary.ru/) [http://www.elibrary.ru/;](http://www.elibrary.ru/)
- 9. Электронная Библиотека Диссертаций [https://dvs.rsl.ru;](https://dvs.rsl.ru/)
- 10. Научная электронная библиотека КиберЛенинка <http://cyberleninka.ru/>

#### **РЕЦЕНЗИЯ**

на рабочую программу «Имитационное моделирование» для направления подготовки 38.03.05 - Бизнес-информатика (уровень бакалавриата)

Рецензируемая рабочая программа выполнена в соответствии с ФГОС и предусматривает все необходимые компоненты подготовки бакалавра по заявленному направлению. Дисциплина «Имитационное моделирование» базового блока учебного плана ориентирована на фундаментальное исследование особенностей описания экономических процессов с помощью законов распределения случайных величин и процессов, проверку их адекватности, а также содержит необходимые компоненты практической производственным, вопросов применении  ${\bf K}$ ЭТИХ  $\, {\bf B}$ реализации логистическим, ИТ-компаниям и системам массового обслуживания.

Рабочая программа насыщена практическими заданиями, подробно проработаны вопросы самостоятельной подготовки бакалавров. Реализуемый курс отличает ориентация на решение современных задач эффективной реализации компьютерных программ имитационного моделирования.

Лекционные и практические занятия предусматривают реализацию интерактивных форм освоения различных вопросов дисциплины. Оценочные средства для текущего контроля успеваемости и промежуточной аттестации «Имитационное моделирование» материалам курса включают ПО контрольные вопросы и задания, примеры решения задач, задания исследовательского характера, что можно отнести к положительным сторонам данной программы.

С положительной точки зрения можно также отметить наличие в возможности использования интернет-ресурсов программе курса информационно-коммуникационных современных технологий. Материально-техническим обеспечением рабочая программа дисциплины подкреплена и не вызывает нареканий.

На основании вышеизложенного оцениваю программу как достаточную для реализации в процессе подготовки бакалавров по направлению «Бизнесинформатика».

Заведующий кафедрой прикладной математики ФГБОУ ВО «КубГУ» доктор физ.-мат. наук, профессор

Уртенов М.Х.

## **РЕПЕНЗИЯ**

на рабочую программу «Имитационное моделирование» для направления подготовки 38.03.05 - Бизнес-информатика (уровень бакалавриата), профиль «Электронный бизнес»

Представленная на рецензирование рабочая программа дисциплины «Имитационное моделирование» выполнена в соответствии с ФГОС и предусматривает все необходимые компоненты подготовки бакалавра по заявленному направлению.

Цель и основные задачи дисциплины позволяют сформировать у студентов навыки правильного взаимодействия и понимание возможностей практического приложения теоретических основ особенностей описания экономических процессов с помощью законов распределения случайных величин и процессов, критериев оценки посредством использования в рамках курса современных компьютерных программ имитационного моделирования.

Логика, структура, тематический план, содержание рабочей программы полностью отражают проблемные вопросы курса и отвечают современным требованиям к образовательному процессу в высшей школе.

Самостоятельная работа направлена на углубление и закрепление и исследовательских навыков аналитических  $\mathbf{R}$ знаний, развитие проблематике данной дисциплины. Она включает проработку и повторение лекционного материала, анализ статистических и фактических источников по заданным темам, разбор научных публикаций и т.д.

В программе предусматривается широкое использование активных и интерактивных форм проведения занятий в сочетании с внеаудиторной работой с целью формирования и развития компетенций обучающихся.

Для удобства студентов в программе приведены электронные адреса (ссылки) по некоторым литературным источникам, содержание по которым доступно обучающимся в виде полнотекстовых документов.

На основании вышеизложенного оцениваю рабочую программу дисциплины «Имитационное моделирование» положительно и рекомендую для реализации в процессе подготовки бакалавров по направлению «Бизнесинформатика», профиль «Электронный бизнес».

И.о. директора ООО «АРТРЕ»

![](_page_20_Picture_10.jpeg)

В.А. Гончаров